## **Body Scan, Intermediate** Guided Meditation Script

| Date / Time: | So far today, have you brought kind awareness to your: |
|--------------|--------------------------------------------------------|
|              | Thoughts? Heart? Body? None                            |

#### To begin this Meditation, please bring kind awareness to

- > why you chose this topic
- > how your belly, chest, and head each feel when you reflect on this topic
- > the emotions that you can associate with these visceral feelings
- > the positive or negative impact of any stories you believe in regarding this topic
- > the fact that many others are feeling similarly about this topic as you
- > how you might feel with increased awareness around this topic
- > when you can apply increased mindfulness to this topic in your day-to-day life

#### Body Scan, Intermediate

Let's begin by taking a moment to settle your body into a comfortable position (2 seconds). You may close your eyes or keep them slightly open with a soft focus looking downward a few feet in front of you (2 seconds).

Allow your spine to lift and your shoulders to soften (2 seconds).

Today we will practice a body scan (2 seconds).

Taking a full breath in (2 seconds) and a long slow breath out (2 seconds).

Bring gentle awareness to the breathing (2 seconds).

Notice the in breath (2 seconds) and out breath (2 seconds)

and spaces in between (10 seconds).

Bring attention to the top of your head, notice sensations or lack of sensations (2 seconds).

Move your attention down to the back of your head, the sides (2 seconds), to your forehead (2 seconds), and face (5 seconds). Move your attention to your neck (2 seconds), and your throat (2 seconds), and now shoulders. Noticing what sensations you are aware of. Shift attention to your arms, upper arms, lower arms (2 seconds), your hands (2 seconds),...

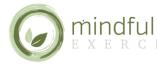

# **Body Scan, Intermediate** Guided Meditation Script

### Body Scan, Intermediate

...and fingers (2 seconds).

Bring your attention to your back, upper back (2 seconds), down to the middle (2 seconds), and down farther to your lower back (10 seconds).

Bring your attention to your chest, and now slowly down to your abdomen (5 seconds).

Notice the way your body moves with each breath (5 seconds).

Notice your legs and your thighs (2 seconds) and maybe the sensation where your legs wrest on your chair.

Move down to your knees, and calves. Now down to your ankles (2 seconds), feet (2 seconds), and toes (2 seconds).

Notice what it feels like for your feet to touch the floor.

Now bring attention to your entire body from the top of your head all the way to your feet (2 seconds).

Just notice the whole body (2 seconds).

Bring awareness to what it is like to be sitting here right now (2 seconds).

Finish with a full deep breath in and a long slow breath out (5 seconds). Slowly bring your attention back to the world around you, open your eyes gently, allow your body to move a little to see what it feels like (2 seconds). See if you can bring this connection to your body and to whatever you do next or throughout the day (5 seconds)

\*ding\* (15 seconds).

#### **Integrated Practice:**

In your next meeting or conversation with someone today, try listening mindfully while also putting some attention on your body language & your breathing.

### **Reflection Questions:**

How does the way you use your body impact how you feel?

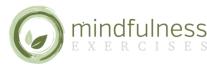

Download more mindfulness worksheets, guided meditation scripts, e-books and more at:

# **Body Scan, Intermediate** Guided Meditation Script

### **Reflection Questions:**

How others respond? How does attention on your body language and breathing impact your communication?

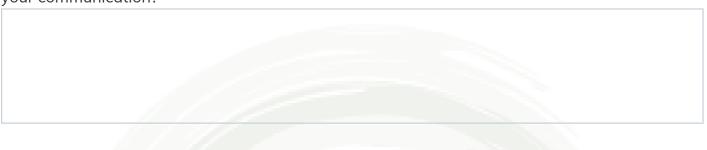

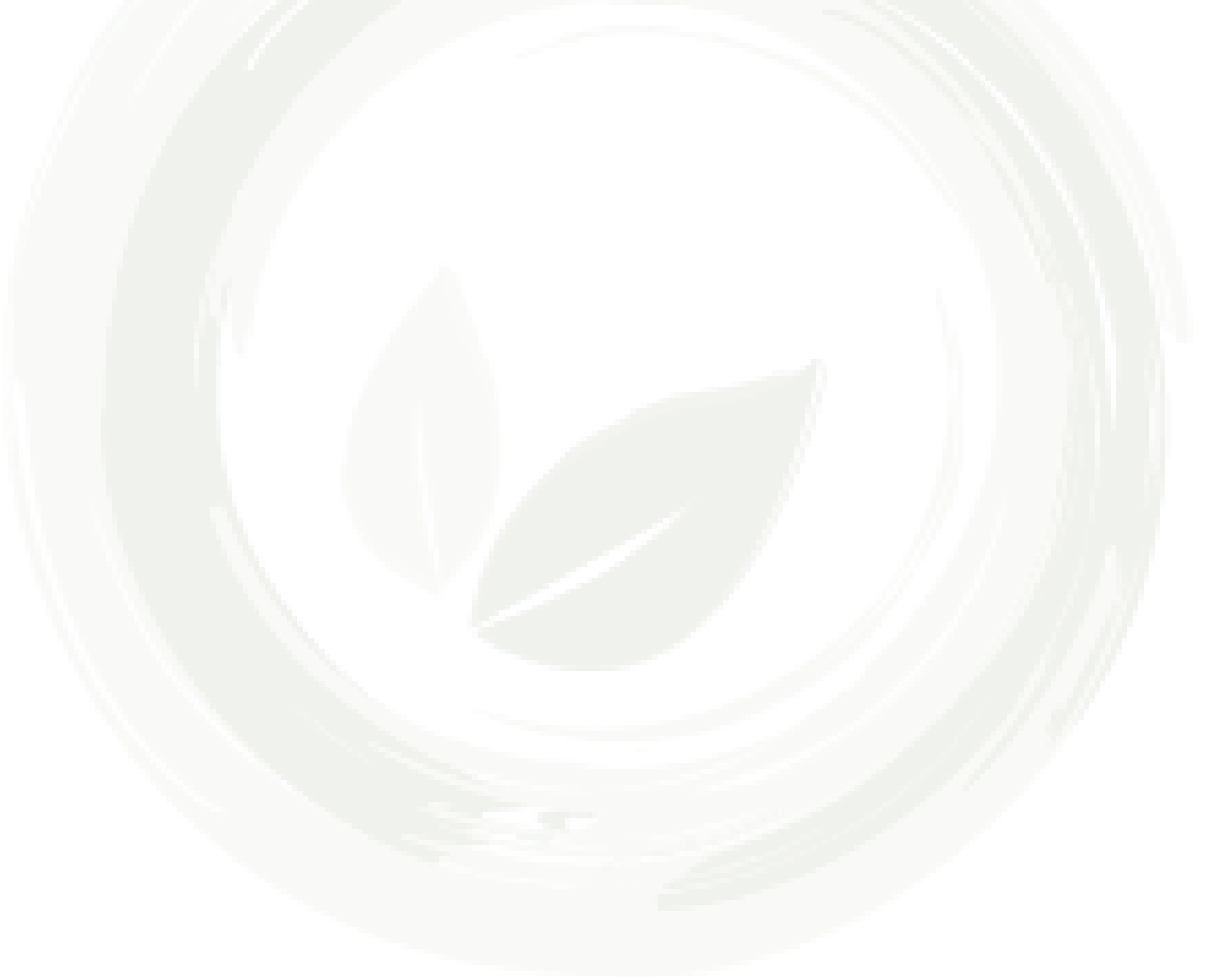

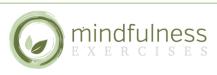

Download more mindfulness worksheets, guided meditation scripts, e-books and more at: **MindfulnessExercises.com**